# **ic**

## *Calculator Graphing*

by William A. Miller and Donald W. Hazekamp Central Michigan University Mount Pleasant, Michigan

*Reprinted with pemrission from the* Mathemati cs Teacher, *December 1978 (Vol. 7, No. 9, pp. 678-682), copyright 19 78 by the National Council of Teachers of Mathematics .* 

#### *Teacher's Guide*

#### *Grade level:* **7-12**

*Materials:* **One set of activity sheets and a hand-held calculator for each student. If you do not have an adequate supply of calculators, students may work in pairs.** 

*Objectives:* **To provide experience in using calculators to compute squares, reciprocals, and square roots. Experience also is gained in rounding num hers to the nearest hundredth, in plotting points, and in drawing graphs.** 

*Directions:* **Distribute the activity sheets, one at a time, to each student. Have the students complete sheet 1 before beginning sheet 2.** 

*Sheet 1.* **This initial activity familiarizes students with using a calculator to compute squares of numbers from zero to one and in rounding off these numbers to the nearest hundredth. A nice extension is to graph the**  curve  $y = x^3$  in the same interval. Some **students may be bothered by the fact that the cubes of 0.00, 0.05, 0. 10, and 0. 15 are each 0.00 when rounded off to the nearest hundredth.** 

*Sheet 2.* **This activity provides more practice in using the calculator, in rounding**  **off, and in graphing. If your calculators do not have the reciprocal function, these values can be computed by using the division**  function  $(y = 1 \div x)$ .

*Sheet 3.* **This activity requires calculators with a square-root key. It may be helpful to**  have your students graph the curve  $y = \sqrt{x}$ in the interval  $0 \le x \le 1$  before working on **this sheet. In completing this activity, have**  your students round off  $x^2$  to the nearest  $\sqrt{1-x^2}$  are sufficiently accurate when com**hundredth. The corresponding values of puted from that data. With students who have the appropriate background, you may wish to develop the relationship between**  the equations  $x^2 + y^2 = 1$  and  $y = \sqrt{1 - x^2}$ . For further study, students may be interested in comparing the graphs of  $y =$  $\sqrt{4-x^2}$  or  $y = \sqrt{9-x^2}$  on the corresponding intervals  $0 \le x \le 2$  or  $0 \le x \le 3$ . For **these graphs, change the horizontal scale so that ten to twenty points are generated.** 

#### *Bibliography*

Miller. William A. *Laboratory A ctivities in Algebra.*  Teacher ed. Portland, Maine: J. Weston Walch. Publisher, 1974, pp. T28-T30 and 52-57.

### Graphing  $y = x^2$

1. Use your calculator to complete the following table. Round off your answers to the nearest hundredth.

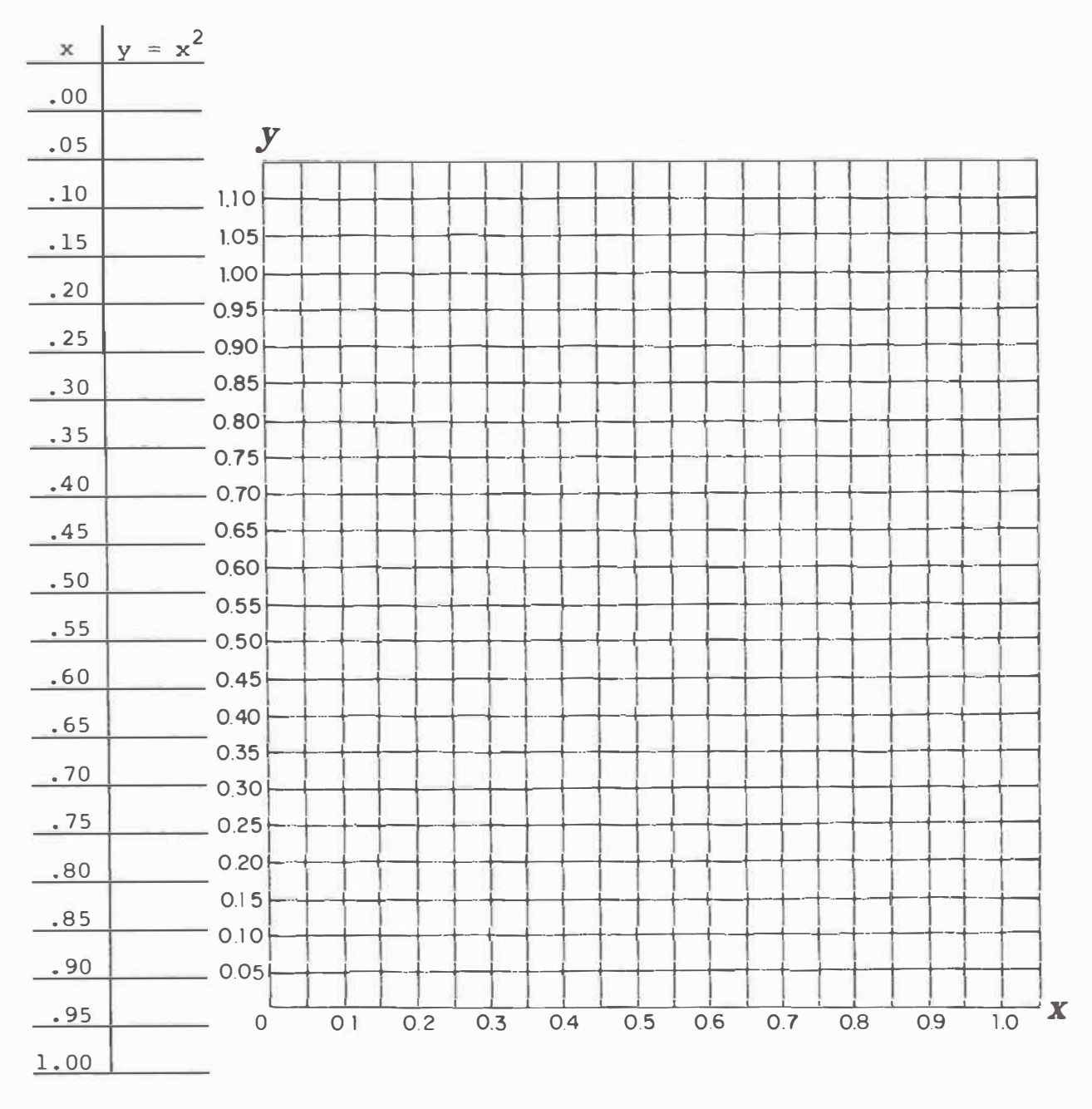

2. After you have completed the table, graph the ordered pairs  $(x, y)$ .

 $3.$ Connect the points with a smooth curve to complete the graph.

18

**SHEET 2** 

Graphing  $y = \frac{1}{x}$  from 1 to 2

1. Use your calculator to complete the following table. Round off your answers to the nearest hundredth.

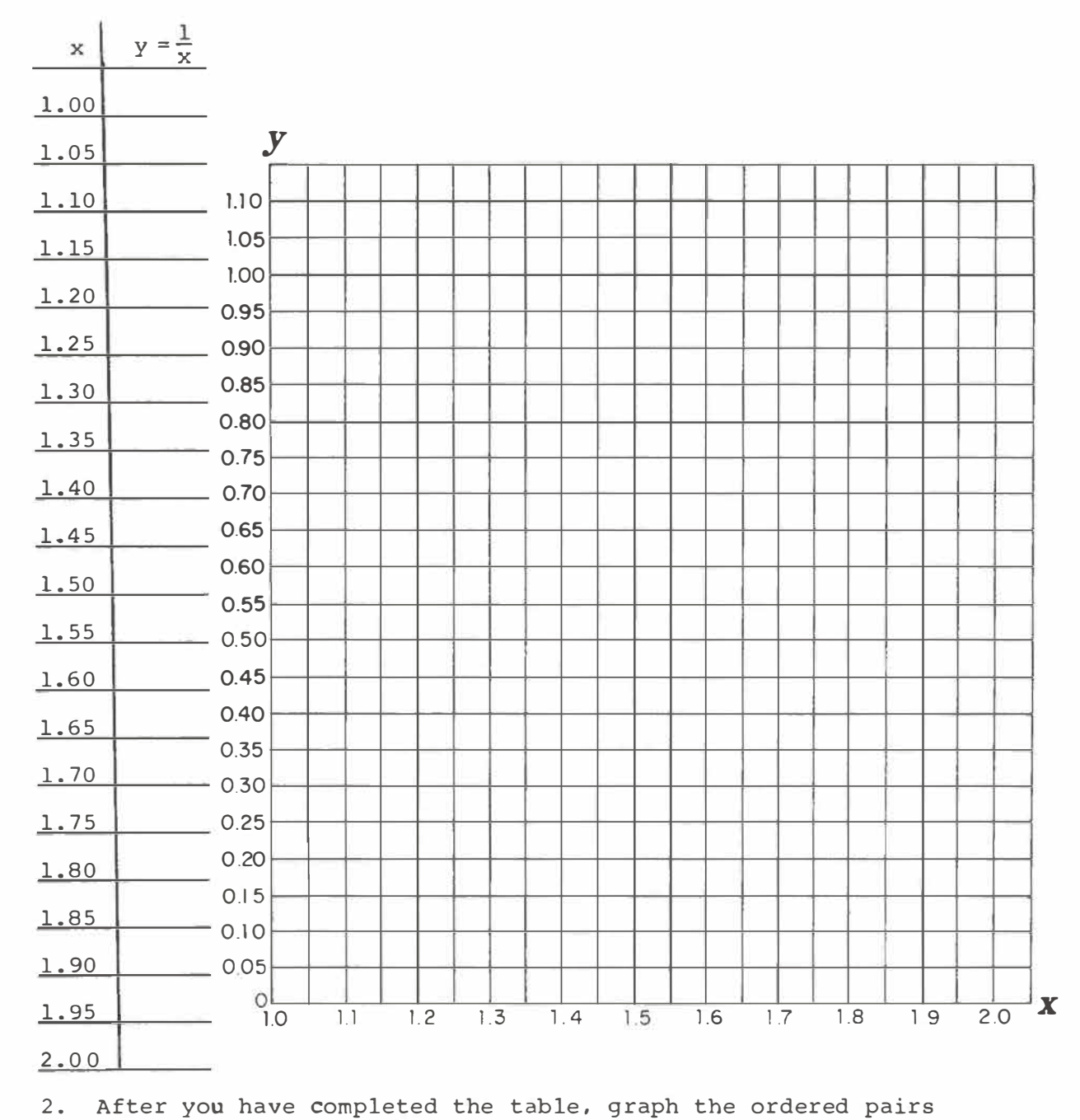

(x *I* y ) •

3 . Connect the points with a smooth curve to complete the graph.

*Graphing*  $x^2 + y^2 = 1$ 

1. Use your calculator to complete the following table. Round off your answers in each column to the nearest hundredth.

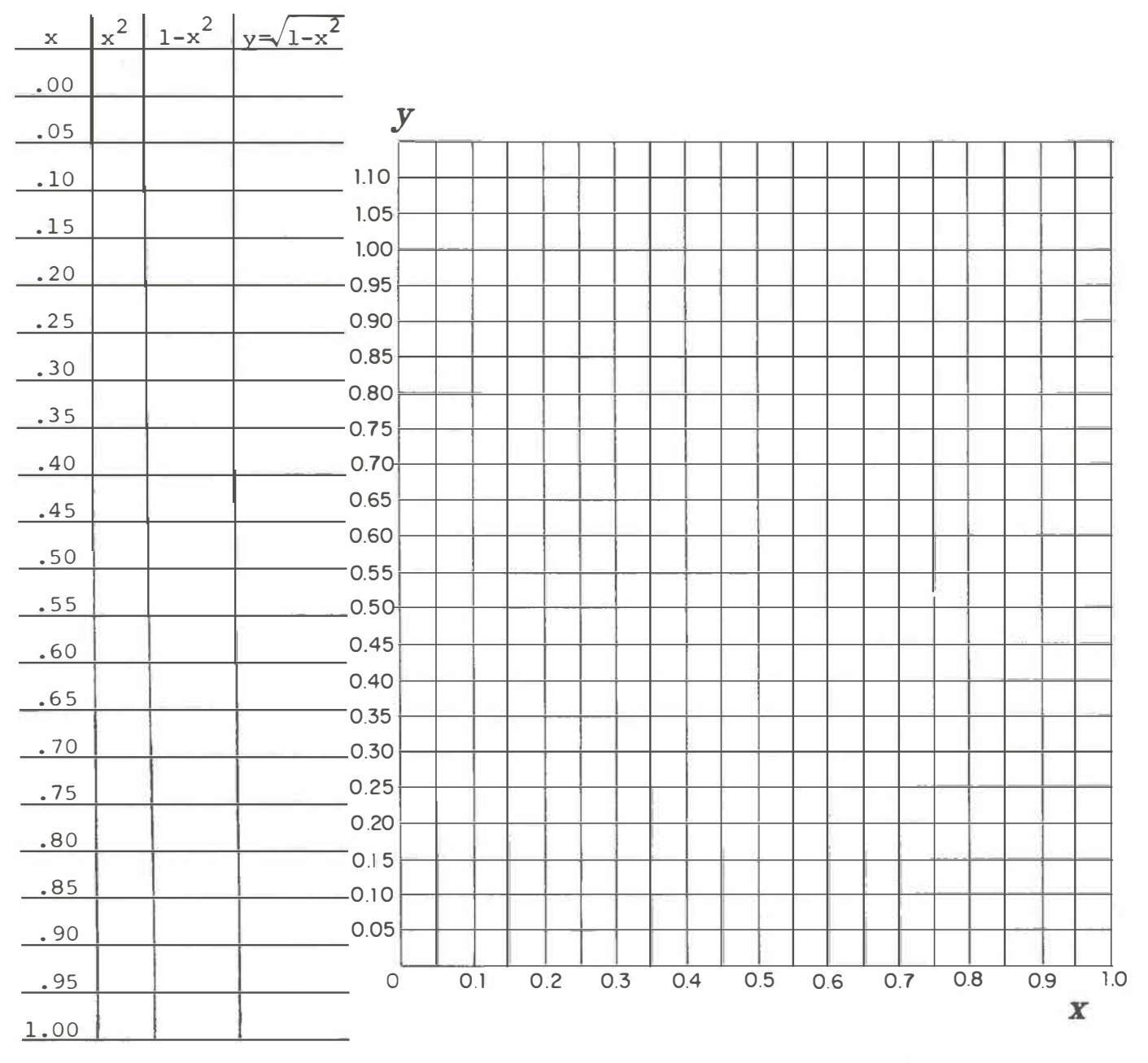

2. After you have completed the table, graph the ordered pairs  $(x, y)$ .

3. Connect the points with a smooth curve to complete the graph.

**20**